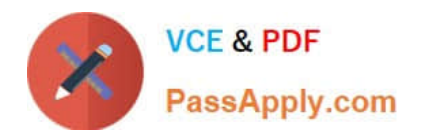

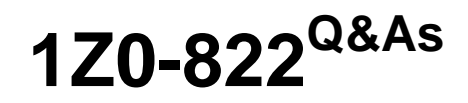

Oracle Solaris 11 Advanced System Administration

# **Pass Oracle 1Z0-822 Exam with 100% Guarantee**

Free Download Real Questions & Answers **PDF** and **VCE** file from:

**https://www.passapply.com/1z0-822.html**

100% Passing Guarantee 100% Money Back Assurance

Following Questions and Answers are all new published by Oracle Official Exam Center

**C** Instant Download After Purchase

- **83 100% Money Back Guarantee**
- 365 Days Free Update
- 800,000+ Satisfied Customers

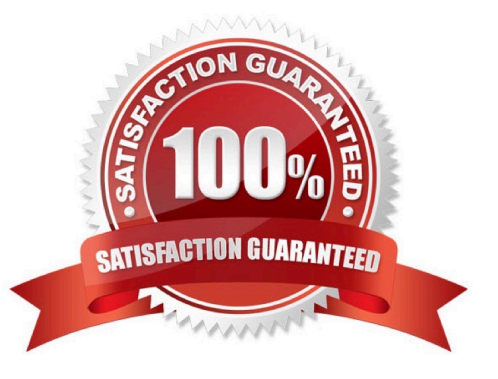

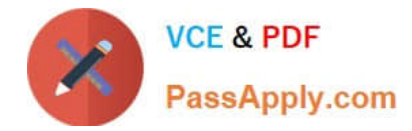

## **QUESTION 1**

Select the two requirements of all interfaces in an IP network multipathing group (IPMP).

- A. be statically configured
- B. have test IP addresses configured
- C. have data IP addresses configured
- D. be connected to the same IP subnet
- E. have the same set of STREAMS modules

```
Correct Answer: BD
```
## **QUESTION 2**

Your company has set a policy that all Oracle Solaris 11 instances must have a backup boot environment created whenever software packages are added, removed, or updated. The current boot environment must not be modified. The backup boot environment must represent the system image before the procedure and the new boot environment must represent the image before the procedure. The image properties on your system are as follows:

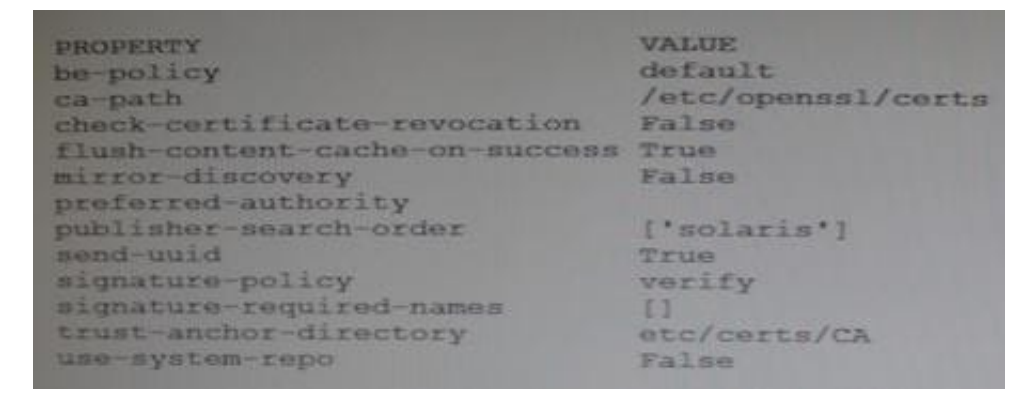

You are instructed to install the top utility.

Which two will allow the top package to be installed on the system while adhering to the company policy?

- A. pkg property pkg-install=backup-be pkg install top
- B. pkg set-property be-policy create-backup pkg install top
- C. pkg install --be-name BE2 top
- D. pkg set-property be-policy always-new pkg install top
- E. pkg set-property create-backup true pkg install top

Correct Answer: D

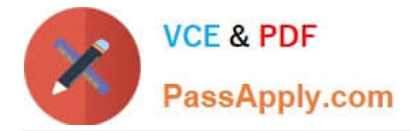

## **QUESTION 3**

What are targets for IPMP probe-based failure detection configured by?

- A. responses to SNMP requests
- B. specifying host routes in the routing table
- C. specifying hosts in /etc/default/mpathd
- D. setting the property svc:/network/ipmp/config/transitive-probing

## Correct Answer: B

# **QUESTION 4**

Which vmstat field output indicates the effort the system is making to find memory for future processes?

- A. re
- B. sr
- C. free
- D. fr

Correct Answer: A

# **QUESTION 5**

A contractor has been hired by you company to do some application-specific tuning. You are the administrator of the server that the contractor will be working on. You decide to enable Oracle Solaris Auditing. How will auditing help prevent misuse of the server?

- A. prevents attempts to bypass the protection mechanisms
- B. stops unauthorized activity
- C. acts as a deterrent
- D. prevents misuse

Correct Answer: A

# **QUESTION 6**

Which two zpool subcommands will permanently remove a submirror from active storage pool?

- A. remove
- B. detach

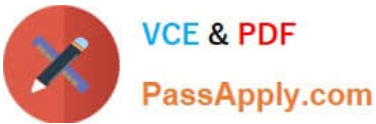

- C. destroy
- D. offline
- E. replace
- F. split

G. zpool does not permit this operation on an active storage pool unless the submirror faults.

Correct Answer: AB

### **QUESTION 7**

You administer an Oracle Solaris 11 server with multiple zones. You want to configure it so that all nonprivileged users in the global zone see only their own process. What must you do to make the change?

- A. Modify the LIMITPRIV variable in the /etc/usr/user\_attr file.
- B. Modify the basic privilege ser in the /etc/security/policy.conf file.
- C. Configure the priv= attribute in the /etc/security/prof\_attr.d/core-os file.
- D. Configure privileges for the ps command in the /etc/security/exec\_attrd/core-os file.

Correct Answer: D

#### **QUESTION 8**

A server has a nonglobal zone named zoneA. The following boot environments are listed in the global zone.

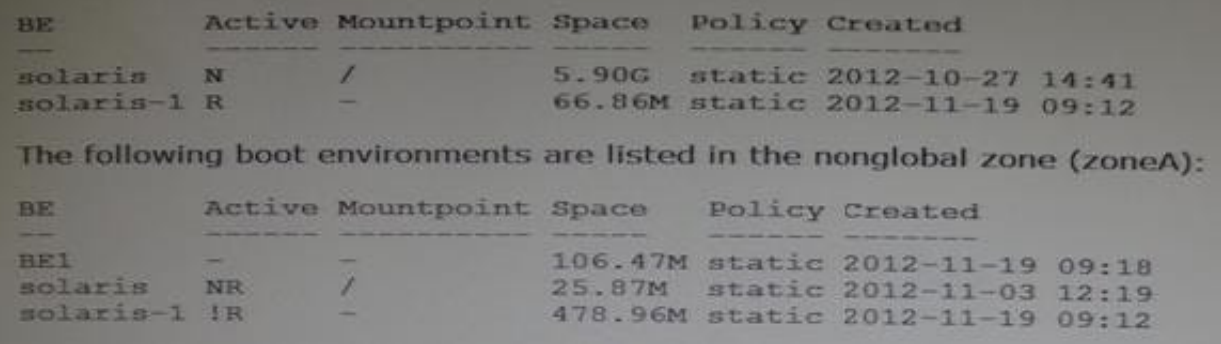

Which three statements describe the current state of the system?

- A. The BE1 boot environment cannot be activated from the nonglobal zone.
- B. The nonglobal zone cannot be booted to solaris-1 BE at this time.
- C. The solaris-1 BE cannot be activated from the nonglobal zone.
- D. To boot the nonglobal zone to the solaris-1 BE, the global zone must first be booted to the solaris-1 BE.

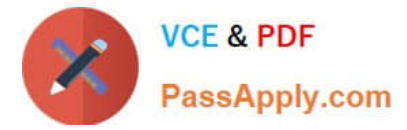

- E. The solaris-1 BE has been activated in the nonglobal zone.
- F. The nonglobal zone solaris-1 BE is not bootable and must be repaired.

Correct Answer: ABE

## **QUESTION 9**

Which sequence of commands will create a virtual network interface?

```
A) dladm create-vnic -1 net0 vnic0
  ipadm create-ip vnic0
  ipadm create-addr -T static -a 192.168.1.101/24 vnic0/v4
B) dladm create-vnic -1 vnic0 net0
  ipadm create-ip net0
  ipadm create-addr -T static -a 192.168.1.101/24 net0/v4
C) dladm create-vlan -1 vnic0 -v 111 net0
  ipadm create-ip vnic0
  ipadm create-addr -T static -a 192.168.1.101/24 vnic0/v4
D) dladm create-vnic -1 net0 vnic0
  ipadm create-addr vnic0
  ipadm create-ip -T static -a 192.168.1.101/24 net0/v4
```
A. Option A

B. Option B

- C. Option C
- D. Option D

Correct Answer: A

## **QUESTION 10**

-

-

You are creating a new SMF service named newservice. You perform the following steps:

Create the XML manifest file to define the service.

Create a script to be used to start and stop the service and set the execute permissions on this script.

What is the next step that you must perform to install this service?

A. Enable the service

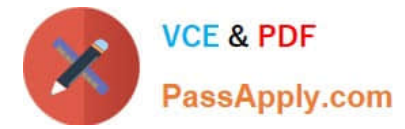

- B. Export the service
- C. Import the service.
- D. Create a snapshot of the service to be stored in the repository.

```
Correct Answer: C
```
# **QUESTION 11**

You and an associate named Frank administer a Solaris server. Frank will be responsible for monitoring system resource usage, so you set up a project entry for his account. Consider the following commands and output:

```
root@soll1-server:~# projects frank
default group.staff clockfix user.frank
root@soll1-server:~# getent user_attr frank
frank::::type=normal;project=clockfix;profiles=Audit Review, Cron Management
root@soll1-server:~# cat /etc/project
system:0::::
user.root:1::::
noproject:2::::
default:3::::
group.staff:10::::
clockfix:510:project-clock:frank::project.cpu-caps=(priv,1.5,deny)
user.frank:501:monitor:frank::task.max-lwps=(priv,100,signal=SIGTERM)
```
Which is Frank\\'s default project?

A. default

B. clockfix

- C. user.frank
- D. group.staff

Correct Answer: B

## **QUESTION 12**

Examine the following information:

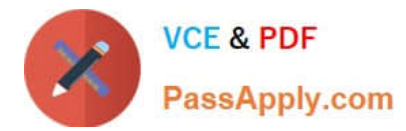

```
coot@soll1-server:~# auditconfig -getflags
active user default audit flags = 10(0x1000, 0x1000)configured user default audit flags = lo(0x1000,0x1000)
root@soll1-server:~# getent user attr auuser
auuser::::type=normal;profiles=System_Administrator,System_Admin
Audit/audit flags=ss\:no
root@soll1-server:~# profiles -p "System Admin Audit" info
Found profile in files repository.
name=System Admin Audit
desc=audit flags profile
always audit=am, +ss
never_audit=-ss
```
Which statement describes the user auuser audit mask?

A. All failed and successful lo events, all failed and successful am events will be logged, no ss events will be logged.

B. All failed and successful lo events, all failed and successful am events and successful ss events will be logged.

C. All failed and successful lo events, all failed and successful am events and failed ss events will be logged.

D. All failed and successful lo events and all failed and successful ss events will be logged.

Correct Answer: A

## **QUESTION 13**

Your organization uses NFS to share data from Oracle Solaris servers to Oracle Solaris clients. For the nfsmapid daemon to work properly the client and server must be on the same domain. Select the location that has the highest precedence when the nfsmapid daemon searches for a domain name.

A. the nfsmapid domain parameter in the mapid SMF service.

B. the nfsmapid domain parameter in the /etc/default/nfs file

C. the domain name in the /etc/default/domainname file, if it exists.

D. a nfsv4idmapdomain TXT record found by the configured domain name servers

Correct Answer: C

## **QUESTION 14**

Your company wants to incorporate a legacy script that runs once during the boot cycle as an SMF service. What appropriate setting for the duration attribute in the startd property group for this service?

A. transient

B. contract

C. wait

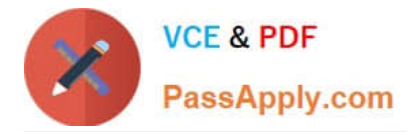

D. boot

Correct Answer: B

# **QUESTION 15**

Which option describes how to revert a service back to a previous version?

- A. Issue the svccfg delcust command.
- B. Issue the revetsnap command.
- C. Issue the restore\_repository command.
- D. Issue the svccfg revert command.

Correct Answer: A

[1Z0-822 PDF Dumps](https://www.passapply.com/1z0-822.html) [1Z0-822 VCE Dumps](https://www.passapply.com/1z0-822.html) [1Z0-822 Practice Test](https://www.passapply.com/1z0-822.html)